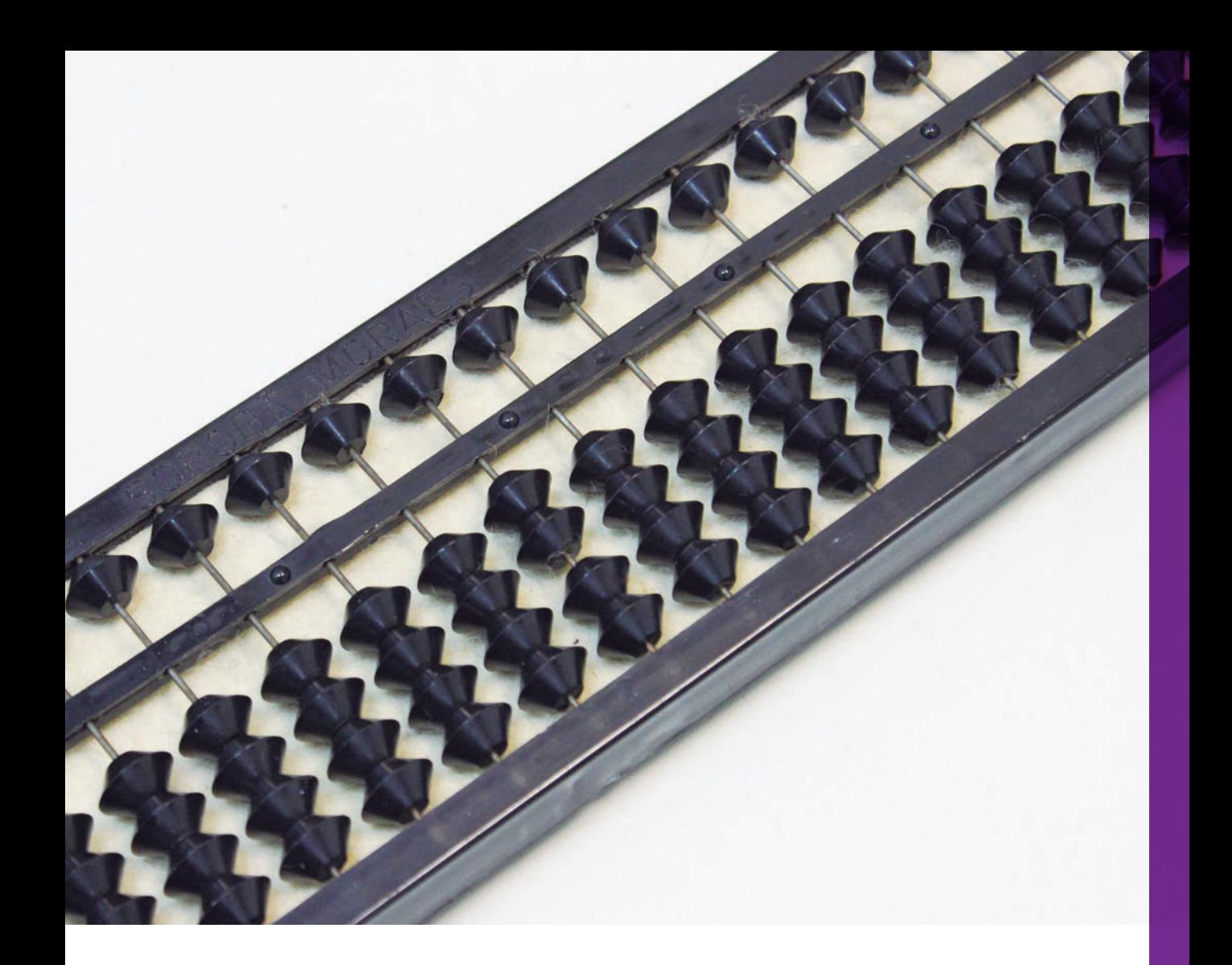

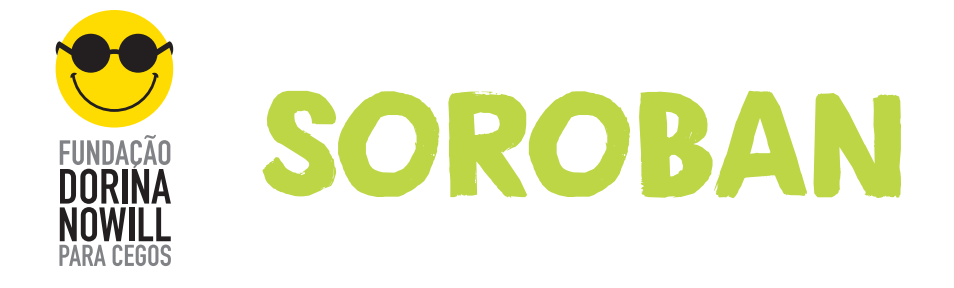

**TÂNIA REGINA MARTINS RESENDE**

### **CIINDACÃO**

### O ENSINO DA MATEMÁTICA POR MEIO DO SOROBAN

#### Histórico

**2**

"Soroban" é o nome dado ao ábaco japonês, que passou por significativas mudanças até obter a configuração atual. O instrumento de cálculo, originário da China, foi "importado" pelo Japão há quase 380 anos (em 1622). Ao Brasil foi trazido pelos primeiros imigrantes, em 1908, ainda em sua versão antiga, mas já modificada do original chinês; em 1953 foi introduzido o soroban moderno, utilizado atualmente.

As origens do ábaco remontam a um método de calcular usando sulcos na areia e pequenas pedras. A primeira transformação, contase, foi a substituição da areia por uma tábua de argila; a seguir, as contas passaram a ser orientadas por uma haste que as trespassava. O modelo chinês, devido ao sistema de pesos e medidas hexadecimal, possui duas contas na porção superior e cinco na inferior, possibilitando registrar valores de "0" a "15" em cada coluna. A primeira adaptação feita no Japão foi a retirada de uma das contas superiores. Ainda assim, podia-se escrever desde o "0" até o "10" em cada ordem, totalizando 11 possíveis valores. Como o Japão utiliza o sistema decimal, apesar da diferença de ordens por classe, foi natural que a quinta conta da porção inferior fosse retirada, dando origem ao soroban moderno.

Outra modificação feita ocorreu com o formato das contas. Originalmente redondas ou ovaladas, passaram a um formato lenticular, com secção transversal hexagonal. Essa pequena mudança possibilitou aumentar a velocidade de manipulação e a precisão dos movimentos, já que o volume livre entre cada conta/distância entre a

área de contato de uma conta e outra aumentou e a manipulação da conta com o dedo passou a estar menos sujeita a deslizes.

Há ábacos de variadas configurações, desde o abax grego e o abacus romano, o suan pan chinês e o soroban japonês, o modelo russo e mesmo o nepohualtzitzin asteca.

#### Histórico do Soroban no Brasil

Joaquim Lima de Moraes, criador do Soroban Adaptado para Cegos e administrador da Oficina Protegida de Trabalho para Cegos da antiga Fundação para o Livro do Cego no Brasil, hoje Fundação Dorina Nowill, tinha curso ginasial incompleto (ou seja, o equivalente hoje em dia ao Ensino Fundamental II), interrompido por uma alta miopia progressiva. Sempre teve predileção por Matemática e podia calcular a lápis, com máquina e régua de cálculo. Em 1948, quando passou a utilizar o Sistema Braille, voltou sua atenção para o modo de calcular dos cegos. Naquela época, tomou conhecimento dos aparelhos denominados chapa, cubaritmo e prancheta Taylor e constatou a dificuldade dos métodos para os cegos. Iniciou, então, as pesquisas no sentido de encontrar um aparelho de preço acessível para que os cegos pudessem efetuar os cálculos matemáticos com mais facilidade, rapidez e precisão.

Soube da existência de um aparelho usado pelos japoneses videntes, chamado soroban ou ábaco japonês, que talvez satisfizesse seu objetivo.

Após muitos estudos e pesquisas, fazendo de um cubaritmo as vezes de soroban e dos cubinhos, o papel de contas, estudando a teoria das quatro operações no soroban, concluiu que era possível adaptar e simplificar o soroban dos videntes para uso pelos cegos.

A borracha compressora colocada abaixo das contas foi ideia do

### **FIINDACA**

aluno e amigo José Valesin, adaptação introduzida em julho de 1949 com a qual o soroban se tornou um aparelho perfeito para o manuseio pelas pessoas cegas.

À medida em que se exercitava no soroban, a velocidade aumentava, até que, em agosto de 1951, conseguiu igualar os tempos, nas quatro operações, aos dos estudantes videntes do último ano ginasial, calculando a lápis.

Considerando a velocidade atingida bastante satisfatória para os cegos, percebeu que o tempo gasto para efetuar cada uma das operações podia ser melhorado com exercícios.

Convencido da excelência do sistema, mas consciente da enorme resistência que a introdução de um novo método de cálculo provocaria, deu início, já em 1950, a sua divulgação, através de palestras, demonstrações de cálculo em escolas para cegos e para videntes, pela rádio e televisão. Destacam-se as demonstrações no Instituto Padre Chico e no Instituto Benjamin Constant (escolas para cegos de São Paulo e Rio de Janeiro, respectivamente) e no Departamento de Matemática da Escola Politécnica da Universidade de São Paulo, onde o sistema de calcular no soroban despertou real interesse, sendo criado, então, um curso facultativo para os estudantes de Engenharia, com a aquisição de 100 aparelhos, diretamente do fabricante.

No exterior, a divulgação consistiu em enviar um soroban adaptado e as explicações em português às principais escolas e entidades para cegos dos seguintes países: Alemanha, Argentina, Bolívia, Canadá, Chile, Costa Rica, Equador, Espanha, Estados Unidos, Inglaterra, Itália, Panamá, Paraguai, Peru, Porto Rico, Portugal, Salvador, Uruguai e Venezuela. Dessa tentativa, poucos foram os pareceres animadores; maior foi o número de pareceres desencorajadores.

D. Dorina de Gouvêa Nowill, presidente da FDNC e diretora do antigo

Curso de Especialização de Professores no Ensino de Cegos, mantido pelo Instituto de Educação Caetano de Campos, em São Paulo, prestou significativo apoio à introdução do soroban como aparelho ideal de cálculo para cegos, convidando o Sr. Joaquim, em 1956, a ministrar aulas de Aritmética, pelo método soroban, no referido curso, vindo a ser depois substituído pelo competente professor de nível universitário, Sr. Manoel Costa Carnahyba, cego e consultor Braille da FDNC.

Por indicação do Sr. Joseph Albert Asenjo, especialista em organização de programas de reabilitação para cegos e alto funcionário da American Foundation for the Blind, Inc. (AFB), o Sr. Joaquim tornou-se bolsista da OIT (Organização Internacional do Trabalho) com o objetivo de estudar a reabilitação de cegos no trabalho. Em 1959, trabalhando como operário, estudando a organização e a administração de mais de vinte oficinas de trabalho para cegos, nos Estados Unidos e Canadá, teve a oportunidade de demonstrar a eficiência do soroban em Nova York, Washington, Mineápolis e Toronto.

De volta ao Brasil, Joaquim Lima de Moraes corrigiu falhas, eliminou o supérfluo e introduziu os aperfeiçoamentos que a prática lhe ensinou, levando-o a ter o soroban por companheiro inseparável de trabalho.

#### Técnicas do Soroban Adaptado para Pessoa com Deficiência Visual

Antes de iniciarmos a adição propriamente dita, vamos identificar parte a parte do soroban, que é composto por:

- eixos verticais, que representam as ordens (unidade, dezena, centena etc.);
- régua longitudinal, que separa as contas de valor 5 das contas de valor 1;
- pontos em relevo localizados sobre a régua para indicar a separação

### **INDACA**

de classes (unidade simples, milhar, milhão etc.);

• borracha interna, que serve para firmar as contas que só se movimentam quando deslocadas. O soroban japonês não tem essa borracha;

• contas, dispostas na parte inferior da régua (4), cada uma com valor absoluto 1, e 1 na parte superior, com valor absoluto 5. As contas só passam a ter valor significativo quando estão próximas à régua. Dependendo do eixo (ordem) onde colocamos a conta, ela terá seu valor relativo: unidade, dezena, centena etc.

#### Como fazer o registro de números no soroban?

O registro de números no soroban é sempre feito da ordem maior para a menor. Exemplo: no número 125, colocamos o 1 na centena, o 2 na dezena e o 5 na unidade.

No caso do deficiente visual, foi estabelecido que a primeira classe da direita seria sempre a classe das unidades simples, pois facilita a leitura tátil.

# ADIÇÃO

**6**

#### Como fazer a adição?

A adição também é feita da ordem maior para a menor. Podemos somar direta ou indiretamente usando os complementares 5 e 10. Quando os usamos, sempre colocamos a mais do que queríamos; portanto, temos que desmanchar o que foi colocado a mais. Colocar significa encostar as

contas na régua; desmanchar significa afastar as contas da régua.

Iniciamos o aprendizado da adição com unidades, somando números repetidos. Exemplo: 1+1+1..., 9+9+9... Depois com dezenas, centenas e assim por diante. Mas não podemos esquecer a fase em que se encontra o aluno. Se ele estiver no segundo ano, chegamos somente até 99.

Para melhor compreensão, veja, abaixo, tabela prática para adição de números utilizando os complementares 5 e 10.

#### **Para adicionar 1: coloque 5, desmanche 4 Para adicionar 1: coloque 1 à esquerda, desmanche 9 Para adicionar 2: coloque 5, desmanche 3 Para adicionar 2: coloque 1 à esquerda, desmanche 8 Para adicionar 3: coloque 5, desmanche 2 Para adicionar 3: coloque 1 à esquerda, desmanche 7 Para adicionar 4: coloque 5, desmanche 1 Para adicionar 4: coloque 1 à esquerda, desmanche 6 Para adicionar 5: coloque 1 à esquerda, desmanche 5 Para adicionar 6: coloque 1 à esquerda, desmanche 5, coloque 1 Para adicionar 6: coloque 1 à esquerda e desmanche 4 Para adicionar 7: coloque 1 à esquerda, desmanche 5 e coloque 2 Para adicionar 7: coloque 1 à esquerda e desmanche 3 Para adicionar 8: coloque 1 à esquerda, desmanche 5, coloque 3 Para adicionar 8: coloque 1 à esquerda, desmanche 2 Para adicionar 9: coloque 1 à esquerda, desmanche 5, coloque 4 Para adicionar 9: coloque 1 à esquerda, desmanche 1**

### **CIINDACÃO**

**CEGOS** 

PAR

 $\overline{\phantom{a}}$ 

### EXERCÍCIOS

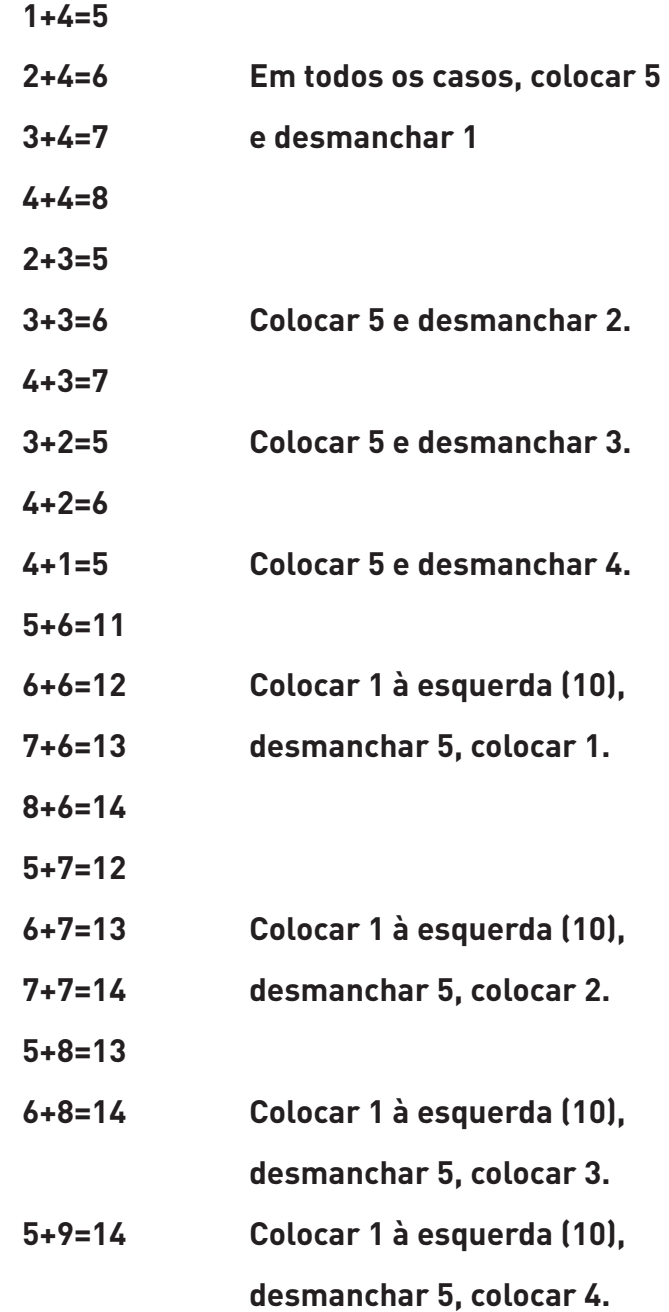

**8**

D

)<br>J

 $\tilde{\text{A}}$ 

 $\mathbf{0}$ 

#### Adição

- $a)$  4+8+9+2+5+7=35
- $b)$  3+4+7+1+9+2+8=34
- c)  $7+5+6+9+2+3+4=36$
- d)  $6+4+7+3+9+2+8=39$
- $e)$  8+2+6+3+4+9+7+1+5=45
- $f$  6+59+3+25+9=102
- q) 5+18+3+96+9+47+2=180
- h) 79+86+24+38+57+63+15=362
- il 29+337+98+464+83=1.011
- j) 352+247+986+163+479=2.227

#### Como adicionar 1 ao número 999?

Sempre que ocorrer essa situação, deve-se fazer o seguinte: desmancha o 9 da dezena, o 9 da centena, coloca 1 na unidade de milhar e desmancha o 9 da unidade.

### **CIINDACA**

#### EXERCÍCIOS DE FIXAÇÃO

**a. Adicionar 10 parcelas iguais a 10, de modo a obter o total 100. b. Adicionar 10 parcelas iguais a 20, de modo a obter o total 200. c. Adicionar 10 parcelas iguais a 21, de modo a obter o total 210. d. Adicionar 10 parcelas iguais a 40, de modo a obter o total 400. e. Adicionar 10 parcelas iguais a 43, de modo a obter o total 430. f. Adicionar 10 parcelas iguais a 76, de modo a obter o total 760. g. Adicionar 10 parcelas iguais a 321, de modo a obter o total 3.210. h. Adicionar 10 parcelas iguais a 421, de modo a obter o total 4.210. i. Adicionar 10 parcelas iguais a 3.466, de modo a obter o total 34.660. j. Adicionar 10 parcelas iguais a 9.909, de modo a obter o total 99.090.**

#### Como fazer a adição de números decimais?

**10**

Em primeiro lugar, devemos observar quantos algarismos tem após a vírgula, de todos os números a serem somados. Se eles tiverem até 3 algarismos após a vírgula, ocuparão a primeira classe com a parte decimal à direita do ponto de separação de classe (que será usado como vírgula decimal) e à esquerda a parte inteira do número. Ex.: 1,24+4,136+349,3=354,676.

Caso algum dos números tenha de 4 a 6 algarismos após a vírgula, usaremos o ponto que separa a classe do milhar para o registro da parte decimal. Ex.: 7,3281+0,765432+748,3=756,39353.

### MULTIPLICAÇÃO

#### Como registrar?

Continuamos a usar a primeira classe como referência. Existe uma regra para se colocar o multiplicando: somamos os algarismos do multiplicando com os do multiplicador mais 1. O resultado nos dará o eixo onde devemos colocar o primeiro algarismo do número (ordem maior).

O multiplicador será colocado à esquerda do soroban. Ex.: 12x2; somando os algarismos (2+1), mais 1, é igual a 4.

Contamos 4 eixos para a esquerda e colocamos o 1 na unidade de milhar e o dois na de centena; sobrarão dois eixos vazios. Ex.: 156x52; usando o mesmo processo (3+2), mais 1, o total será 6. O 1 será colocado na centena de milhar, ficando 3 eixos vazios.

#### Como multiplicar?

Quando for apenas 1 número no multiplicador, multiplicamos pela ordem menor do multiplicando; depois de registrarmos o resultado, desmanchamos e iniciamos a próxima operação. Ex.: 13x2; multiplicamos 2 vezes 3, igual a 6. Colocamos o 6 na unidade e desmanchamos 3. A seguir: 2 vezes 1, igual a 2. Colocamos o 2 na dezena.

Quando o produto resultar somente em um algarismo, deve-se pular um eixo à direita para o registro. Quando o produto resultar em dois algarismos, registra-se no eixo imediatamente à direita. Ex.: 4x157; após a soma (1+3+1=5) notamos que o multiplicando (4) será colocado no quinto eixo.

### **INDACA**

Quando o multiplicador tiver mais de dois algarismos, começa-se a multiplicação pela ordem maior; no exemplo anterior é o 1. Multiplicando o 1 pelo 4, o resultado será 4, que será colocado na centena. Depois, 5 vezes o 4, igual a 20, que será colocado na centena e dezena; 7 vezes 4, igual a 28, que será colocado na dezena e unidade.

Quando temos mais de dois algarismos tanto no multiplicando como no multiplicador, fazemos o seguinte. Iniciamos da ordem maior no multiplicador e da ordem menor no multiplicando. Multiplicamos todos os algarismos do multiplicador pelo primeiro do multiplicando. Ex.: 154x36; depois de somar e registrar o multiplicando no lugar correto (3+2+1=6), iniciamos a operação. Começamos a multiplicar 3 vezes 4, igual a 12, colocamos o resultado na centena e dezena (1º e 2º eixo à direita do multiplicando); 6 vezes 4, igual a 24, colocamos o 2 na dezena e o 4 na unidade simples (2º e 3º eixo à direita do multiplicando). Desmanchamos o 4 e recomeçamos a multiplicar o 3 pelo 5, igual a 15, colocando o 1 na unidade de milhar e o 5 na de centena (1º e 2º eixo imediatamente à direita); 6 vezes 5, igual a 30, colocamos o 3 na centena e o zero na dezena (2º e 3º eixo à direita). Desmanchamos o 5. Multiplicando o 3 por 1, igual a 3, colocamos o 3 na unidade de milhar; 6 vezes 1, igual a 6 e será colocado na centena simples (3º eixo à direita).

#### EXERCÍCIOS DE FIXAÇÃO

**a) 2x9**

- **b) 11x3**
- **c) 3x4**
- **d) 15x5**
- **e) 16x6**
- **f) 18x7**
- **g) 17x8**
- **h) 14x9**
- **i) 107x12**
- **j) 220x16**
- **k) 651x23**
- **l) 456x102**
- **m) 1.228x217**
- **n) 36.004x10.008**

#### Multiplicação

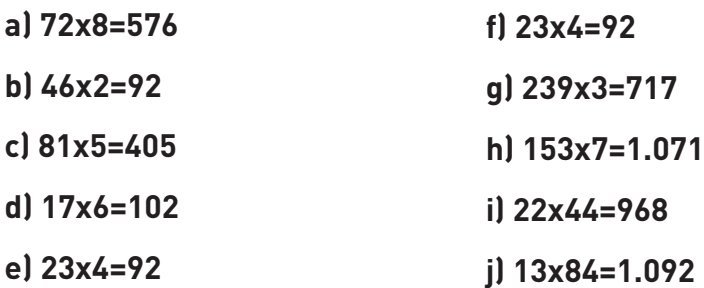

### **INDACAO**

#### Como multiplicar números decimais?

Ignoramos a vírgula e procedemos como na multiplicação normal. Depois que terminamos, somamos o número de casas do multiplicando e multiplicador, contamos da direita para a esquerda e colocamos a vírgula.

Existe uma outra maneira para multiplicarmos números decimais não ignorando as vírgulas. Utilizaremos o primeiro ponto de separação de classe como base para a colocação do multiplicando. O eixo 1, 2, 3... localiza-se à esquerda dessa separação e 0, -1, -2... à direita do primeiro ponto de separação de classe. Vamos somar apenas a parte inteira dos fatores. Ex.: 12,3x1,2=14,76. Neste exemplo somamos os dois algarismos inteiros do multiplicando mais um algarismo do multiplicador+ 1 (2+1+1=4). O multiplicando será colocado no quarto eixo, isto é, na unidade de milhão, caso tenha como referência o primeiro ponto de separação de classe.

Outro exemplo: 2,3x0,2=0,46. Nesse caso, o 0 na parte inteira vale 0 (1+0+1=2). Portanto, o multiplicando será colocado na dezena de milhar, caso tenha como referência o primeiro ponto de separação de classe. Exemplo: 2,3x0,02=0,046.

Cada 0 decimal com o inteiro 0 significa –1 (menos um) [1+(- 1)+1=1]. O multiplicando será colocado na unidade de milhar, caso tenha como referência o primeiro ponto de separação de classe. Ex.: 2,3x0,002=0,0046. Cada zero decimal com o inteiro zero, significa –1 (menos um) [1+(-1)+(-1)+1=0]. Nesse caso usa-se o segundo ponto de separação de classe.

# **SUBTRAÇÃO**

Na subtração, também usamos o complementar 5 e 10. Em vez de colocarmos os complementares, nós desmanchamos.

#### Como subtrair?

**Para subtrair 1 - desmanche 5 e devolva 4 Para subtrair 1 - desmanche 10 e devolva 9 Para subtrair 2 - desmanche 5 e devolva 3 Para subtrair 2 - desmanche 10 e devolva 8 Para subtrair 3 - desmanche 5 e devolva 2 Para subtrair 3 - desmanche10 e devolva 7 Para subtrair 4 - desmanche 5 e devolva 1 Para subtrair 4 - desmanche 10 e devolva 6 Para subtrair 5 - desmanche 10 e devolva 5 Para subtrair 6 - desmanche 10 e devolva 4 Para subtrair 6 - desmanche 10 devolva 5 e desmanche 1 Para subtrair 7 - desmanche 10 e devolva 3 Para subtrair 7 - desmanche 10 devolva 5 e desmanche 2 Para subtrair 8 - desmanche 10 e devolva 2 Para subtrair 8 - desmanche 10 devolva 5 e desmanche 3 Para subtrair 9 - desmanche 10 e devolva 1 Para subtrair 9 - desmanche 10 devolva 5 e desmanche 4**

### **INDACAO**

#### Como subtrair de zero?

Vamos exemplificar: subtrair 1 de 100. Como a unidade é 0, vamos à esquerda, mas a dezena também é 0. Transformamos esse zero em 9 e vamos à esquerda para desmancharmos 10, até encontrar. Nesse exemplo, transformamos a dezena em 9 e desmanchamos 1 da centena. Como queríamos desmanchar 1, temos que devolver 9; o resultado será 99. Quantos 0 tivermos à nossa esquerda, tantos 9 aparecerão à esquerda.

#### EXERCÍCIOS DE FIXAÇÃO

**a) 90–10 b) 105–11 c) 47–22 d) 100–22 e) 1.434–777**

**16**

#### Subtração

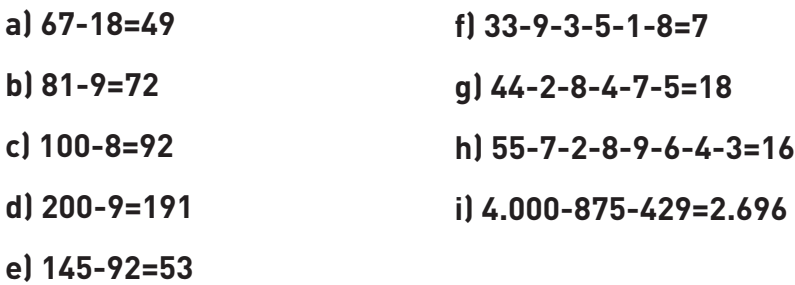

#### Como subtrair números decimais?

A subtração será feita da mesma forma, apenas observando o número de algarismos que tiver depois da vírgula.

### DIVISÃO

Na divisão, usamos como classe das unidades simples a segunda classe do soroban. Isso facilitará quando a divisão não for exata.

Como saber onde colocar o dividendo? Existe uma regra: o dividendo será colocado à direita ou à esquerda do primeiro ponto de separação de classe, após efetuarmos a subtração do número de algarismos do dividendo com o do divisor, menos 1.

Se o resultado da subtração for 1, 2, 3 ou mais algarismos, colocamos o dividendo à esquerda do ponto de separação de classe. Ex.: 124:2=62; neste exemplo verificamos que o resultado da subtração é 1 (3-1-1=1). Como estamos usando o primeiro ponto de separação de classes, o eixo 1 será a unidade de milhar. Colocamos 1 na unidade de milhar, 2 na centena simples e 4 na dezena simples. O resultado estará na posição correta, dezena e unidade da classe determinada como de unidade simples, ou seja, a segunda classe do soroban.

Se o resultado for igual a 0, -1 e -2, colocamos o dividendo à direita do primeiro ponto de separação de classe.

Observação: se o dividendo tiver mais que três algarismos para serem colocados à direita da primeira separação de classe, devemos registrá-lo tendo como referência o segundo ponto de separação de classe. Ex.: 1.251:3; 4 (número de algarismos do dividendo) menos 1 (algarismo do divisor) é igual a 3, menos 1 é igual a 2. Assim, o registro do dividendo, 1.251, será feito a partir da dezena da segunda classe. O 1 (milhar) ficará na dezena da segunda classe, o 2 na unidade, o 5 na centena da primeira classe e o 1 (unidade) na dezena. O processo é o mesmo com mais de um algarismo no divisor.

### **INDACAO**

#### Como efetuar a divisão?

Com o dividendo já registrado no soroban, compara-se o primeiro algarismo do dividendo com o do divisor. Se for maior ou igual ao do divisor, pula-se um eixo para a esquerda e coloca-se o primeiro algarismo do quociente. Depois procede-se normalmente.

Quando o primeiro algarismo do dividendo for menor que o do divisor, coloca-se o quociente imediatamente à esquerda do dividendo.

Quando o divisor tiver mais de dois algarismos, faz-se a mesma comparação: o primeiro algarismo do dividendo com o primeiro do divisor e registra-se o quociente da mesma forma que a anterior.

### EXERCÍCIOS DE FIXAÇÃO

**a) 96:3 b) 990:6 c) 672:12 d) 684:21 e) 12.564:304**

#### Divisão

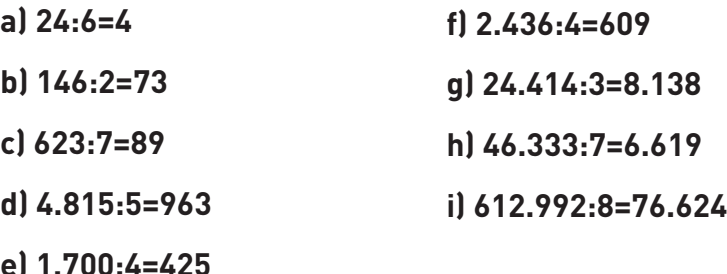

Divisão por dois ou mais algarismos (correção de números decrescentes para o quociente)

A correção decrescente é o processo que usamos para reduzir o número do quociente, o qual julgamos ser muito alto. Se você usar o divisor experimental, isso raramente acontecerá; todavia, você deverá saber fazer uma correção decrescente e ficar preparado para quando isso acontecer. A correção decrescente não é uma prova real, mas é automaticamente exata, como todos os cálculos executados no soroban. Eis aqui a maneira para se fazer a correção de números decrescentes.

Após dividir o dividendo pelo divisor e colocar o quociente no soroban, vamos multiplicá-lo por cada um dos dígitos do divisor e subtrair cada produto resultante dessa multiplicação do dividendo, de acordo com as regras de posição. Todavia, se o número do quociente calculado for muito alto, forçosamente uma hora a subtração não poderá ser efetuada. Isso não deve acontecer até que tenhamos multiplicado um ou mais dígitos do divisor pelo número alto e incorreto do quociente, e subtraído o produto ou produtos do dividendo. Quando esse número alto e incorreto do quociente for descoberto, devemos pegar o número imediatamente abaixo e então retornar ao dividendo, a porção do produto já subtraído.

Geralmente reduzimos pelo quociente a ser corrigido a 1, embora possam ser 2 ou 3. Multiplicamos este 1, ou outro número do quociente a ser corrigido, por aqueles do divisor que já foram multiplicados por esse número alto do quociente e pelos quais a subtração foi feita; devolvemos os produtos de cada multiplicação ao dividendo, de acordo com a regra de posicionamento.

Uma vez que isto tenha sido feito, continuamos nossa conta onde paramos e multiplicamos o número reduzido do quociente pelos dígitos restantes do divisor; então, continuamos nossa operação como de costume.

### **INDACA**

Eis um outro exemplo pra você verificar o procedimento: divida 4.248 por 72. Coloque o 72 bem à esquerda do soroban e o 4.248 à direita. Divida o 42 (do 4.248) pelo 7 (do 72), que é igual a 6. Coloque esse 6 logo à esquerda do 42. Em seguida multiplique o 7 (do 72) por 6 e subtraia 42 (de 42). Agora multiplique o 2 (de 72) por 6: 2x6=12. Esse 12 deve ser subtraído da segunda posição, ou seja, 4 (segunda e terceira colunas) à direita de 6. Todavia, 12 é maior que 4 e não pode ser subtraído dele.

Aí, já sabemos que o número do quociente é alto demais. Então, devemos inverter parte de nossa operação. Reduzir 6 a 5, subtraindo 1. Já tínhamos multiplicado o 7 (do 72) pelo 6 e subtraído 42 da primeira posição no dividendo. Então, devemos multiplicar esse 7 (de 72) pelo número 1 do quociente: 7x1=7; voltemos, portanto, o 7 para a primeira posição. Antes de descobrir por quociente 6, já tínhamos multiplicado o 6 pelo 7 (do 72), porém não por 2. Assim que tivermos corrigido nosso erro, podemos prosseguir multiplicando o 2 (de 72) pelo número 5 do quociente reduzido 2x5=10; subtraia 10 então de 74 na segunda posição.

Agora temos 648 no divisor. Em seguida divida o 64 (do 648) pelo 7 (do 72). Isto resulta no quociente parcial 9. Coloque esse 9 logo à esquerda do 64. Multiplique 72 por 9, subtraia 63 (de 64) na primeira posição e 18 (de 18) na segunda posição. Isso fará com que o dividendo desapareça e sua operação está terminada. O resultado é 59.

É importante lembrar que a correção de números decrescentes consiste na multiplicação do número a ser corrigido por somente aqueles dígitos do divisor, que já foram multiplicados pelo número alto do quociente, dos quais a subtração foi feita e que não deu certo. Certifique-se de empregar bem as regras de posicionamento ao retornar os produtos dessa multiplicação ao dividendo.

#### EXERCÍCIOS DE FIXAÇÃO:

**1) 5.658:82=69**

**2) 61.173:21=2.913**

**3) 20.628:12=1.719**

#### Divisão com decimal

Observa-se somente os números inteiros e registra-se como na divisão sem decimais. Ex.: 44,6 dividido por 2 (2 menos 1 é igual a 1, menos 1 é igual a 0). Registra-se o dividendo na centena, dezena e unidade da primeira classe.

Quando o número que antecede a vírgula for 0 e o imediatamente após a vírgula não, subtrai-se por zero e depois menos 1. Ex.: 312 dividido por 0,12 (3 menos 0 é igual a 3, menos 1 é igual a 2).

Registra-se o dividendo a partir da dezena da segunda classe. Quando a primeira casa decimal for 0, esse número valerá (-1). Ex.: 456 dividido por 0,023 (3 menos (-1) é igual a 4, menos 1 é igual 3). Registra-se o dividendo na centena, dezena e unidade da segunda classe.

Na Matemática menos com menos é igual a mais [3-(-1)=4].

#### Uso do divisor experimental

Quando o segundo algarismo do divisor for 3 ou maior, usamos a dezena, a centena ou o milhar seguinte. Ex.: 234:13=18. Nesse exemplo, o divisor experimental é 20 para podermos encontrar o quociente.

#### **INDACAO** с

60S

JE

 $\blacktriangle$ 

### **EXERCÍCIOS PARA SOROBAN**

# ADIÇÃO

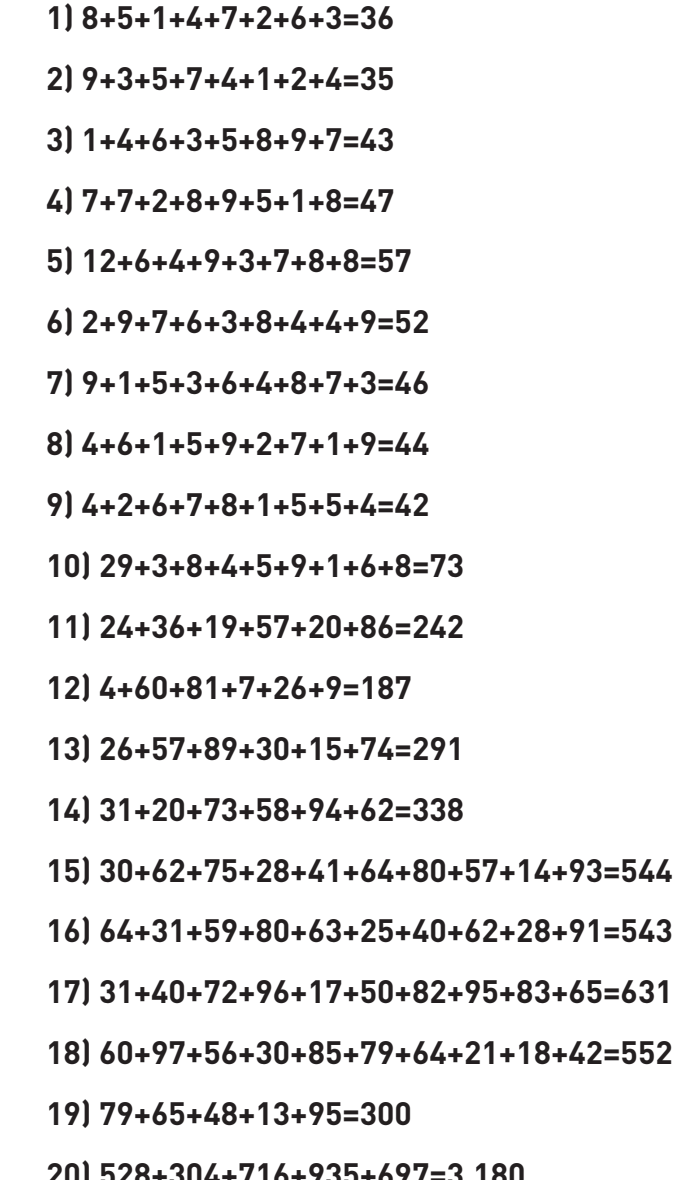

 $\overline{\mathbf{22}}$ 

 $\mathbf{0}$ 

#### Adição com números decimais

1) 63,47+98,75+66,4+8,8=237,42 2) 1,98+2,75+3,15+4,61=12,49 3) 246,8+156,974+263,0676+12,146=678,9876

## MULTIPLICAÇÃO

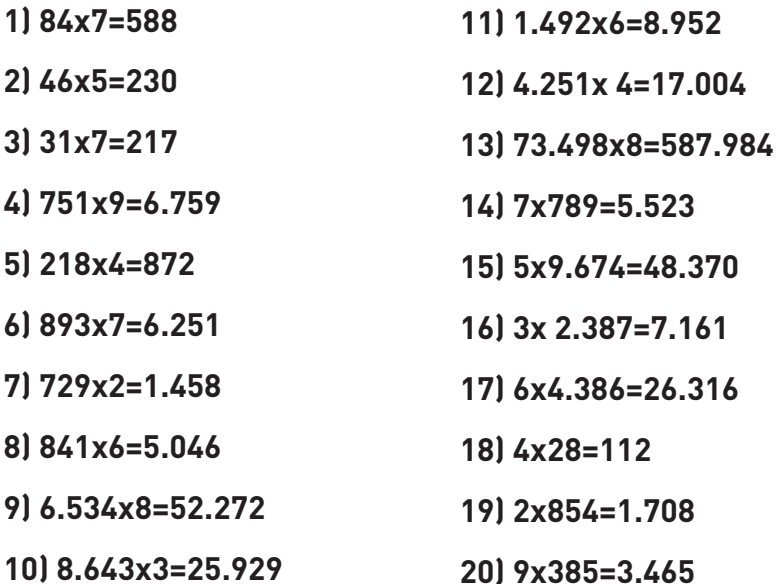

#### Multiplicação com dois ou mais algarismos

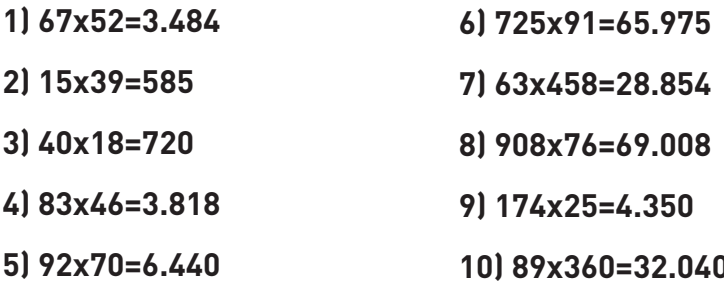

### **CIINDACÃO**

#### Multiplicação com decimal

1) 6,78x0,4=2,712 2) 0,030x863,2=25,8960 3) 87x0, 32=27, 84 4) 0,468x2,17=1,01556 5) 0,9306x0,85=0,791010

# **SUBTRAÇÃO**

- $112.651 864 = 1.787$ 2) 24.324-1.342=22.982  $317.556 - 3.124 = 4.432$  $4)84 - 45 - 7 = 32$ 5) 46.807-40.207=6.600 6) 74.635-7.463=67.172  $713.164 - 1.598 = 1.566$ 8 9.238 - 2.765 = 6.473  $916.234 - 3.889 = 2.345$ 10) 50.523-797=49.726
- 11) 8.403-6.716=1.687
- 12) 7.961-2962=4.999
- 1316.535-2.164=4.371
- 14) 4.471-997=3.474
- 15) 70.450-4.011=66.439
- 16] 27.034-7.038=19.996
- 17) 62.953-5.716=57.237
- 18 5.307 3.737 = 1.570
- 19 81.706-5.522=76.184

**UEGU** 

2011.847-1.599=248

#### Subtração com decimais

1) 1,4783-0,6947=0,7836 2) 37,041-8,784=28,257 3) 0,6029032-0,36=0,2429032

### **DIVISÃO**

- $11.251:3=417$ 2) 8.370:9=930  $317.494:6=1.249$ 4) 94.422:4=23.605,5 5) 3.205:5=641 6] 9.848:8=1.231 7) 59.211:2=29.605,5 814.208:8=526
- 9 5.614:7=802 10) 923.856:3=307.952 11) 41.630:5=8.326 12) 975.312:9=108.368 13) 674.807:7=96.401 14) 864.534:6=144.089 15) 161.838:9=17.982

#### Divisão com dois ou mais algarismos

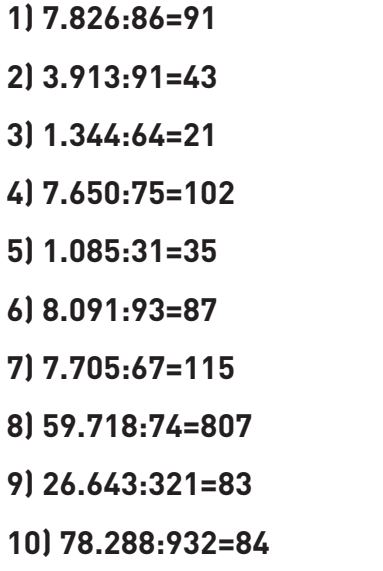

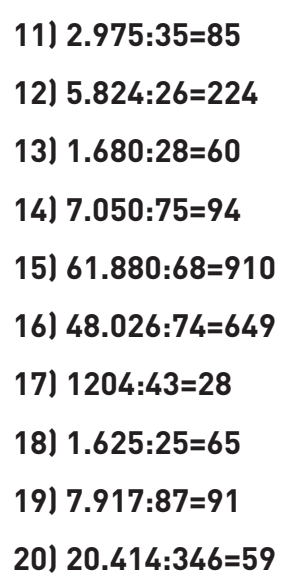

### INDACAO

#### Divisão por dois ou mais algarismos (correção de números decrescentes para o quociente)

- 1) 290.720:32=9.085
- 2) 84.976:904=94
- $3111.330.964:4.041=2.804$
- 4) 1.164.912:224=5.200.5
- 5) 748.872:20.802=36
- $61546.312:7.004=78$
- 7] 1.184.225:505=2.345
- 8 827.099:1.937=427
- 9 581.160:20.040=29
- 10 3.278.232:60.708=54

#### Divisão com números decimais

- 1) 1.884:0.12=15.700
- 2) 9,315:3,45=2,7
- 3) 202, 996: 5, 342 = 38
- 4) 241, 2:5, 36 = 45
- 5) 1.998, 1:2, 9=689
- 6) 3,3512:0,059=56,8
- 7) 14, 15316: 81, 34 = 0, 174
- 8) 7.599:8,5=894

- 9) 1.565, 2:60, 2=26
- 10) 2489, 52: 253 = 9, 84
- 11) 0,0317925:0,0471=0,675
- 12) 20.001,5:8,0006=2.500
- 13) 0,205534:1,06=0,1939
- 14) 22.479:11,8=1905
- 15) 2,010:80,4=0,025

### REFERÊNCIAS BIBLIOGRÁFICAS

BRASIL. Secretaria de Educação Fundamental. Parâmetros Curriculares nacionais: Adaptações Curriculares. Secretaria de Educação Especial. Brasília: MEC/SEF/SEESP, 1999.

CARNAHYBA, Manoel Carlos. Sorobã Adaptado para Cegos. São Paulo, s/d. (Apostila de curso)

HADLEY, Escola para o Cego no Brasil. Curso sobre o Uso do Sorobã. Traduzido por Aristides Antonio dos Santos. Publicado pela Fundação Lions do Distrito L – 4, 1985.

KATO, Futukaro. Soroban pelo Método Moderno. 4ª edição. São Paulo, s/d.

NOVA ESCOLA, Edição Especial. Parâmetros Curriculares Nacionais: Fáceis de Entender. Fundação Vitor Civita, 2001.

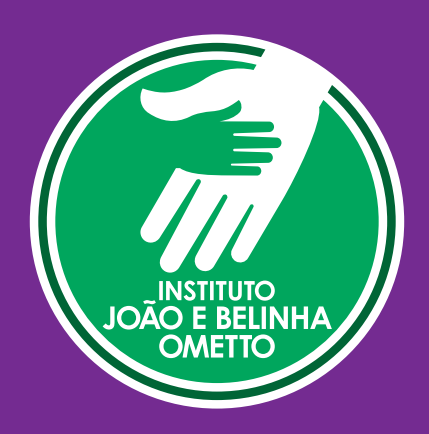

Fundação Dorina Nowill para Cegos Rua Doutor Diogo de Faria, 558 CEP: 04037-001 - São Paulo - SP Fone: (0xx11) 5087-0999 www.fundacaodorina.org.br